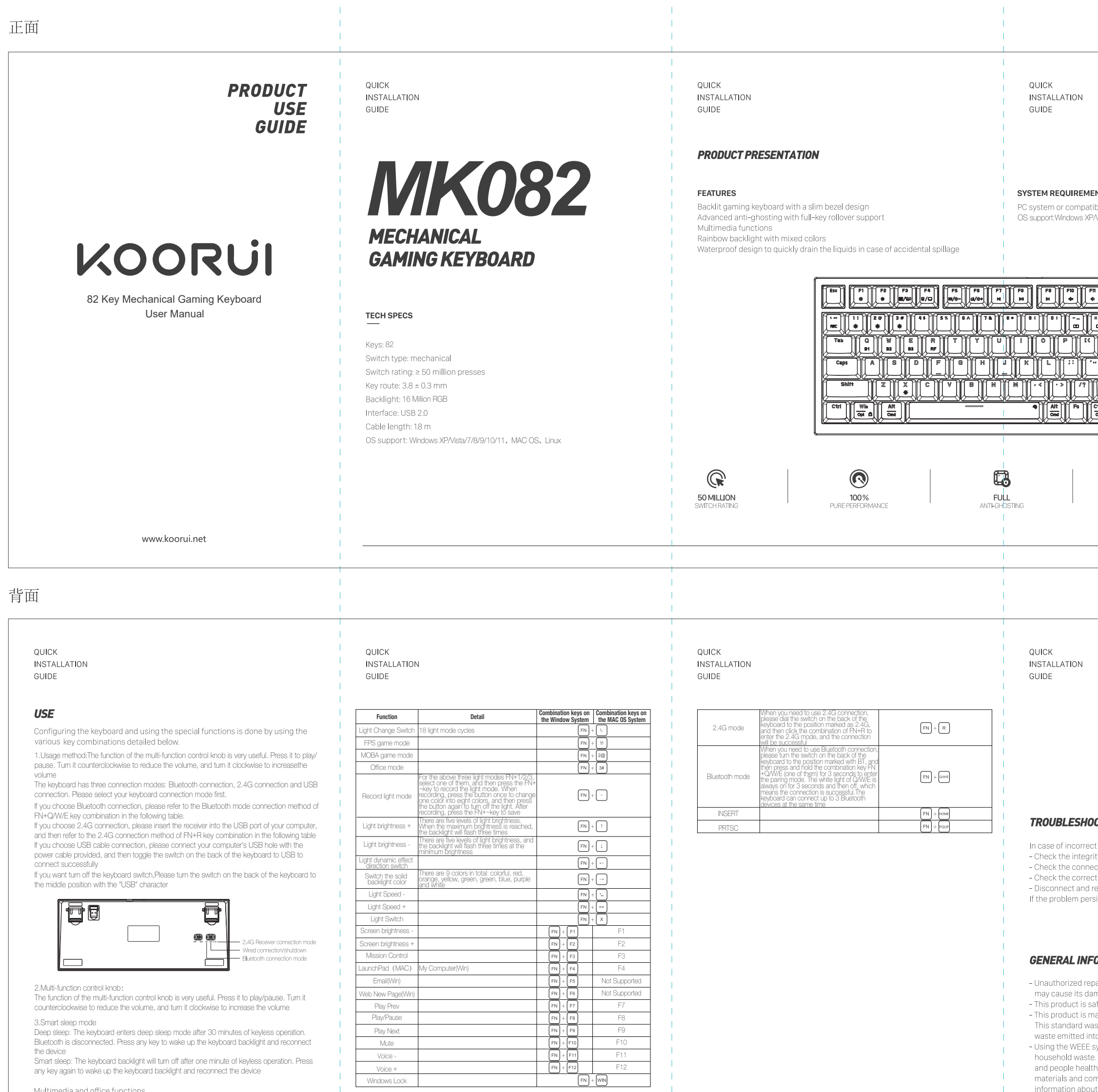

 $\sim$  100

Multimedia and office functions

 $\pm 1$ 

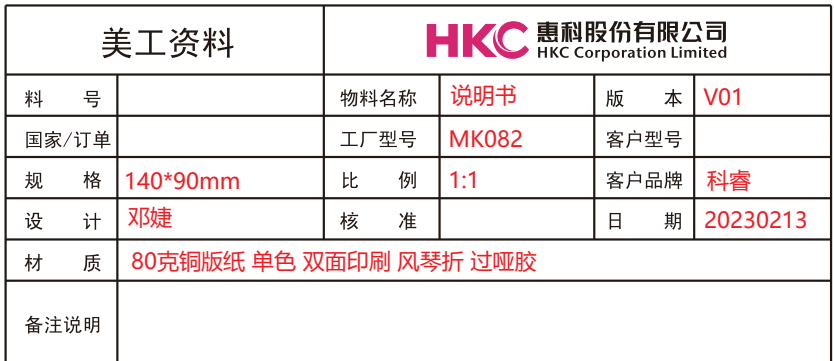

# **ENTS** tible with USB port available;

Wista/7/8/9/10/11、MAC OS、Linux

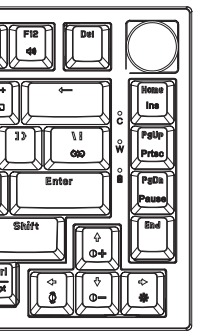

**BACKLIT** 

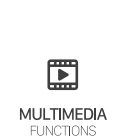

 $\pm 1$ 

OTING

operation follow the steps below: ity of the connectors; ection to the computer correctly: ctness of your computer settings;

econnect the equipment; restart the computer. sists, please contact your local seller

# **ORMATION**

.<br>pairs or disassembly of the product will void the warranty and

nage. afe and complies to EU requirements. and and complice to be requiremente.<br>Ianufactured conforming with the European RoHS standard.

s introduced to reduce the amount of electrical and electronic o the atmosphere. symbol (the crossed-out bin) indicates that this product is not

.<br>When recycling waste properly, you protect the environment . Segregated household waste collection, aids recycle and poople notatility objects to modern the production of this device. For detailed<br>information about recycling, please contact your retailer or a local authority.

### QUICK INSTALLATION GUIDE

# **SAFETY NOTES**

- Keep the equipment dry. Keep away from precipitation, humidity, all types of

liquids and condensation. - Do not use the product with wet hands.

- Do not use or store the equipment in dusty or dirty areas. - Do not store the equipment under high-temperature or low-temperature

conditions (this may damage it). - Do not drop, knock or shake the equipment (use may result in breakage).

# **INSTALLATION**

Connect the keyboard to an available USB port on your computer. If the keyboard is used for the first time wait approx. 15 seconds to install the generic driver.

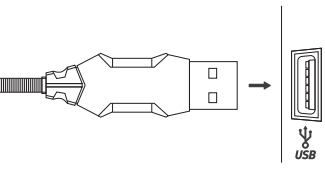

## www.koorui.net

### QUICK INSTALLATION GUIDE

**FCC Warning** 

This device complies with part 15 of the FCC Rules. Operation is subject to the following two<br>conditions:(1) This device may not cause harmful interference, and (2) this device must accept<br>any interference received, includ

L'appareil a été évalué pour répondre aux exigences générales d'exposition aux RF. L'appareil peut être utilisé dans des conditions d'exposition portable sans restriction.**Warranty Card** 

Product Model: Order Number: Date of Purchase: \_\_ Customer Name:  $\begin{tabular}{c} \bf TEL: & \underline{\hspace{1cm}} \\ \hline \end{tabular}$ Address: Distributor Name: \_\_\_\_\_\_\_  $\begin{tabular}{c} \bf TEL: & \underline{\hspace{1cm}} & \underline{\hspace{1cm}} & \underline{\hspace{1cm}} & \underline{\hspace{1cm}} \\ \end{tabular}$ Warranty Card is the important certificate for after-sale service of Marvo products, please keep it safe. If you think our product is good , We are very glad to see you recommend it to your friends.<br>If you encounter problems that cannot be solved during the use of our products, please<br>contact us by email (support@koorui.net) i hours to help you solve the problems. Please remember our after-sales email:support@koorui.net NOTE: Specifications and design are subject to change without notice due to

product improvements.

www.koorui.net

Any Changes or modifications not expressly approved by the party responsible for compliance could void the user's authority to operate the equipment.

This equipment has been tested and found to comply with the limits for a Class B digital device, pursuant to part 15 of the FCC Rules. These limits are designed to provide reasonable protection against harmful interference on and on, the user is

- Reorient or relocate the receiving antenna.
- Increase the separation between the equipment and receiver. - Connect the equipment into an outlet on a circuit different from that to which the receiver is connected.
- Consult the dealer or an experienced radio/TV technician for help.

The device has been evaluated to meet general RF exposure requirement. The device can be used in portable exposure condition without restriction.

IC Caution: Radio Standards Specification RSS-Gen, issue 5

- English:<br>This device contains licence-exempt transmitter(s)/receiver(s) that comply with Innovation,<br>Science and Economic Development Canada's licence-exempt RSS(s). Operation is subject<br>to the following two conditions:<br>

This device must accept any interference, including interference that may cause undesired operation of the device.

RF exposure statement:

The device has been evaluated to meet general RF exposure requirement. The device can be used in portable exposure condition without restriction.

# QUICK **INSTALLATION**

GUIDE

- French:<br>Cet appareil contient des émetteurs / récepteurs exemptés de licence conformes aux RSS<br>(RSS) d'Innovation, Sciences et Développement économique Canada. Le fonctionnement est<br>soumis aux deux conditions suivantes:<br>

TO PLAY! TO CREATE!

# Déclaration d'exposition RF: